$TP(V)$  **TP(V)** 

## **NAME**

 $tp - DEC/mag$  tape formats

## **DESCRIPTION**

The command *tp* dumps files to and extracts files from DECtape and magtape. The formats of these tapes are the same except that magtapes have larger directories.

Block zero contains a copy of a stand-alone bootstrap program. See *boot procedures* (VIII).

Blocks 1 through 24 for DECtape (1 through 62 for magtape) contain a directory of the tape. There are 192 (resp. 496) entries in the directory; 8 entries per block; 64 bytes per entry. Each entry has the following format:

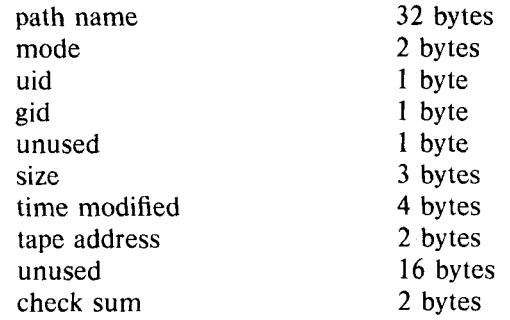

The path name entry is the path name of the file when put on the tape. If the pathname starts with a zero word, the entry is empty. It is at most 32 bytes long and ends **in** a null byte. Mode, uid, gid, size and time modified are the same as described under i-nodes (file system **(V)).** The tape address is the tape block number of the start of the contents of the file. Every file starts on a block boundary. The file occupies (size +511)/512 blocks of continuous tape. The checksum entry has a value such that the sum of the 32 words of the directory entry is zero.

Blocks 25 (resp. 63) on are available for file storage.

A fake entry (see *tp* (I)) has a size of zero.

## **SEE ALSO**

file system **(V),** tp (I)